## **Epson C84 Manual**

Getting the books **Epson C84 Manual** now is not type of challenging means. You could not on your own going when book heap or library or borrowing from your links to admission them. This is an very easy means to specifically acquire guide by on-line. This online proclamation Epson C84 Manual can be one of the options to accompany you following having new time.

It will not waste your time. endure me, the e-book will agreed spread you further situation to read. Just invest tiny mature to entre this on-line pronouncement **Epson C84 Manual** as well as review them wherever you are now.

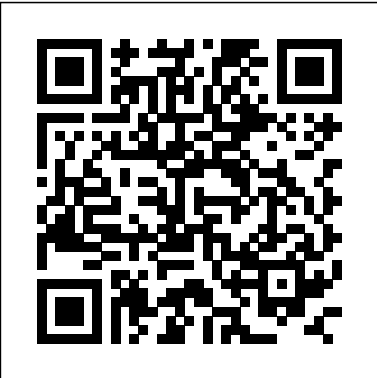

U.S. - Israeli Strategic Cooperation In The Post-cold War Era Routledge The GIMP Version 2.4 will be released end of 2005. We'll likely be first to market a book about the new version. Other books are pre-Version 2.4 and very outdated Takes a project-based approach. Reader will be taught through realworld examples and projects immediately applicable for their own work GIMP is an emerging technology in Open Source that has been making big headlines. Was used to make the Scooby-Doo movie and the official

mascot of Linux (Tux) GIMP works on Mac OSX, Linux, and Windows. This book shows how to install it on each platform. *Junior Theory Level 1* Sybex Incorporated no. 1. Stack and Reader Division -- no. 2. Copyright Cataloging Division -- no. 3. Subject Cataloging Division -- no. 4. Catalog Maintenance Division -- no. 5. Binding Division -- no. 6. Exchange and Gift Division -- no. 7. Copyright Office: Register's Office, Reference Division, Service Division [and] Examining Division - no. 8. Descriptive Cataloging Division - no. 9. Serials Division -- no. 10. Legislative Reference Service - no. 11. Loan Division --

no. 12. Hispanic Foundation -- no. 13. Processing Department Office -- no. 14. General Reference and Bibliography Division - no. 15. Map Division - no. 16. Music Division -- no. 17. Manuscripts Division -- no. 18. Rare Books Division. Microfilm Reading Room -- no. 19. Disbursing Office -- no. 20. Order Division -- no. 21. Guard Division -- no. 22. Union Catalog Division. **AutoCAD 2020 A Project-Based Tutorial** For Dummies Learn to design Home Plans in AutoCAD In this book, you

will discover the process evolved in modeling a Home in AutoCAD from scratch to a completed two storied home. You will start by creating twodimensional floor plans and elevations. Later, you will move on to 3D modeling and

create exterior and interior walls, doors, balcony, windows, M29A1) mortars, 4.2-inch stairs, and railing. You will learn to create a roof on top of the home. You will add materials to the 3D model, create lights and cameras, and then render it. Also, you will learn to prepare the model for 3D printing.

What the Baby Saw Gulf Professional Publishing This updated version of the worldwide bestselling Macs for Dummies is chock full of up-to-the-minute Macintosh information about the updated models, system and features from Apple Computer. And, it's all delivered David Pogue style--clearly written, easily readable, and full of wry wit and wisdom.

## **The PowerPC Architecture** Springer Nature

An essential book for 3rd party developers and others interested in products using the PowerPC including those from IBM, Apple, and many other vendors. The book covers the architecture for the entire family of processors from either IBM or Motorola and is the official documentation of the IBM reference manual. Canadiana Prentice Hall This manual provides guidance for MOS 11C soldiers and their trainers on the employment of the 60-mm (M224 and M19)

mortars, 81-mm (M252 and (M30) mortar, and 120-mm (M120) mortars. It discusses the practical applications of ballistics and a system combining the principals, techniques, and procedures essential to the delivery of timely and accurate mortar fire. (See FM 23-90 for information on mechanical training, crew drills, and the characteristics, components, and technical data of each mortar.) The Life of the Devil **Compute** CanadianaMacworldPC WorldAIChE Applications Software Survey for Personal ComputersThe PowerPC ArchitectureMorgan Kaufmann Pub *Lifelong Learning* "O'Reilly Media, Inc." Introduces the BASIC programming language, shows how to incorporate graphics and music in programs, and discusses the machine language used by the Commodore 64 computer **Departmental & Divisional Manuals** CanadianaMacworldPC WorldAIChE Applications Software Survey for Personal ComputersThe PowerPC **Architecture** This book is a comprehensive primer to both traditional and emerging E-Commerce technologies. Students with no prior technical knowledge will be able to grasp complex topics such as networking, Internet security,

Web languages and other important subjects in a way that illustrates their use through case studies and practice by completing Web projects.

Telegraphic Cipher Betty Crocker

This book provides the first comprehensive picture of lifelong learning and the radical changes needed if it is to become the cultural norm. Clearly written and readily accessible, the book identifies the shifts in attitude and behaviour which are needed to establish a lifelong learning culture. Looking ahead over the next quarter of a century, Jim Smith and Andrea Spurling show how government and learning providers must fundamentally reassess their use of time, space and finance. But, more than that, they also offer a practical, comprehensive and robust strategy for lifelong learning. Through trenchant analysis based on research commissioned by The Lifelong Learning Foundation, this book shows ways of confronting difficult choices and realizing the aim of comprehensive lifelong learning.

## **Design and Build Electronic Power Supplies** Morgan

Kaufmann Pub

If you can build websites with CSS and JavaScript, this book takes you to the next level—creating dynamic, database-driven websites with PHP and MySQL. Learn how to build a database, manage your content, and interact with users. With step-by-step tutorials, this

completely revised edition gets you started with expanded coverage of the basics and takes you deeper into the world of server-side programming. The important stuff you need to know: Get up to speed quickly. Learn how to install PHP and MySQL, and get them running on both your computer and a remote server. Gain new techniques. Take advantage of the all-new chapter on integrating PHP with HTML web pages. Manage your content. Use the file system to access user data, including images and other binary files. Make it dynamic. Create pages that change with each new viewing. Build a good database. Use MySQL to store user information and other data. Keep your site working. Master the tools for fixing things that go wrong. Control operations. Create an administrative interface to oversee your site. **Mortar Gunnery** "O'Reilly Media, Inc."

This is a new release of the original 1930 edition.

*Commodore 64 Programmer's Reference Guide* Kalmbach Media Describes changes in circuitry, components, and measurement procedures, discusses their advantages, and provides practical applications

Mac OS 85McGraw-Hill This work has been selected by scholars as being culturally important, and is part of the knowledge base of civilization as we know it. This work was reproduced from the original

artifact, and remains as true to the of Oxidation Catalysts with Gas original work as possible. Therefore, you will see the original copyright references, library stamps (as most of these works have been housed in our most important libraries around the world), and other notations in the work. This work is in the public domain in the United States of America, and possibly other nations. Within the United the latest version of the States, you may freely copy and distribute this work, as no entity (individual or corporate) has a copyright on the body of the work. As a reproduction of a historical artifact, this work may contain missing or blurred pages, more. Original. (Beginner). poor pictures, errant marks, etc. Scholars believe, and we concur, Press that this work is important enough to be preserved, reproduced, and made generally available to the public. We appreciate your support of the preservation process, and thank you for being an important part of keeping this knowledge alive and relevant. *The Quantity Theory of Money* Compute Publications International (Selected) -- Plenary Lecures: New Catalysts for Controlled/Living Atom Transfer Radical Polymerization (ATRP; Catalysis and Applications of Gold Nanoparticles -- Oral Presentations: Ionic Liquids as New Solvents and Catalysis for Petrochemical and Refining Processes; High Throughput

Sensor System -- Poster Presentations: Development of a Low-Temperature Dioxin Decomposition Catalyst; Studies on Unique Properties of Polyolefins Prepared with Metallocene Catalyst Systems -- Index.

## **52 Earrings** Apress

An easy-to-use introduction to Macintosh operating system describes the newest features and functions of Mac  $OS 8X$ discussing the System Software Installer, Extensions Manager, File Translation Utitlities, and Beginning GIMP Wentworth

This book constitutes the refereed proceedings of the 17th World Congress on Services, SERVICES 2021, held as part of the Services Conference Federation, SCF 2021, in December 2021. The conference was held virtually due to the COVID-19 pandemic. The 7 full papers and 2 short papers presented were carefully reviewed and selected from 43 submissions. The papers cover topics in the field of Advertising Services, Banking Services, Broadcasting & Cable TV Service, Business Services, Communications Services, Government Services, Real Estate Operations Services, Schools and Education Services, Healthcare Services, and much more. .

Experiment on the Investigation Science and Technology in

Catalysis CreateSpace Describes the internal structure of the 8086 and 8088 microprocessors, explains the fundamentals of programming them, and discusses their use with the IBM Personal Computer *Programming the Commodore 64* St. Martin's Press When it comes to network security, many users and administrators are running scared, and justifiably so. The sophistication of attacks against computer systems increases with each new Internet worm.What's the worst an attacker can do to you? You'd better find out, right? That's what Security Warrior teaches you. Based on the principle that the only way to defend yourself is to understand your attacker in depth, Security Warrior reveals how your systems can be attacked. Covering everything from reverse engineering to SQL attacks, and including topics like social engineering, antiforensics, and common attacks against UNIX and Windows systems, this book teaches you to know your enemy and how to be prepared to do battle.Security Warrior places particular emphasis on reverse engineering. RE is a fundamental skill for the administrator, who must be aware of all kinds of malware that can be installed on his machines -- trojaned binaries, "spyware" that looks innocuous but that sends private data back to its creator, and more. This is the only book to discuss reverse the natural sciences; and models concerned with conflict

engineering for Linux or Windows CE. It's also the only book that shows you how SQL injection works, enabling you to inspect your database and web applications for vulnerability.Security Warrior is the most comprehensive and upto-date book covering the art of computer war: attacks against computer systems and their defenses. It's often scary, and never comforting. If you're on the front lines, defending your site against attackers, you need this book. On your shelf--and in your hands. **PC World** Compute Publications International This book deals with the philosophy of model use; focuses on the role of models in

introduces a new paradigm to the social sciences, catastrophe model. It outlines the role of

problems, particularly problems

of military strategy.